## **Issues**

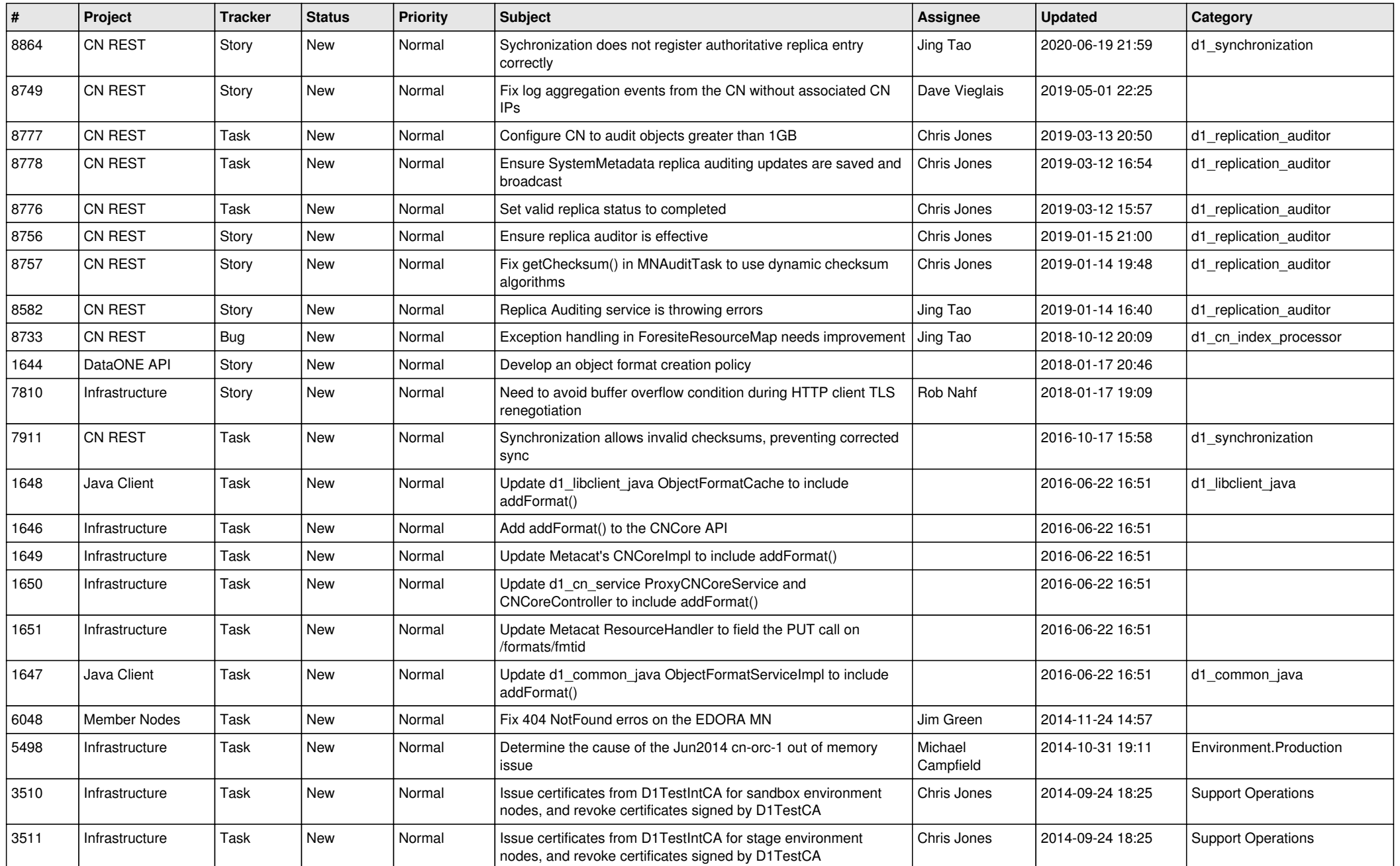

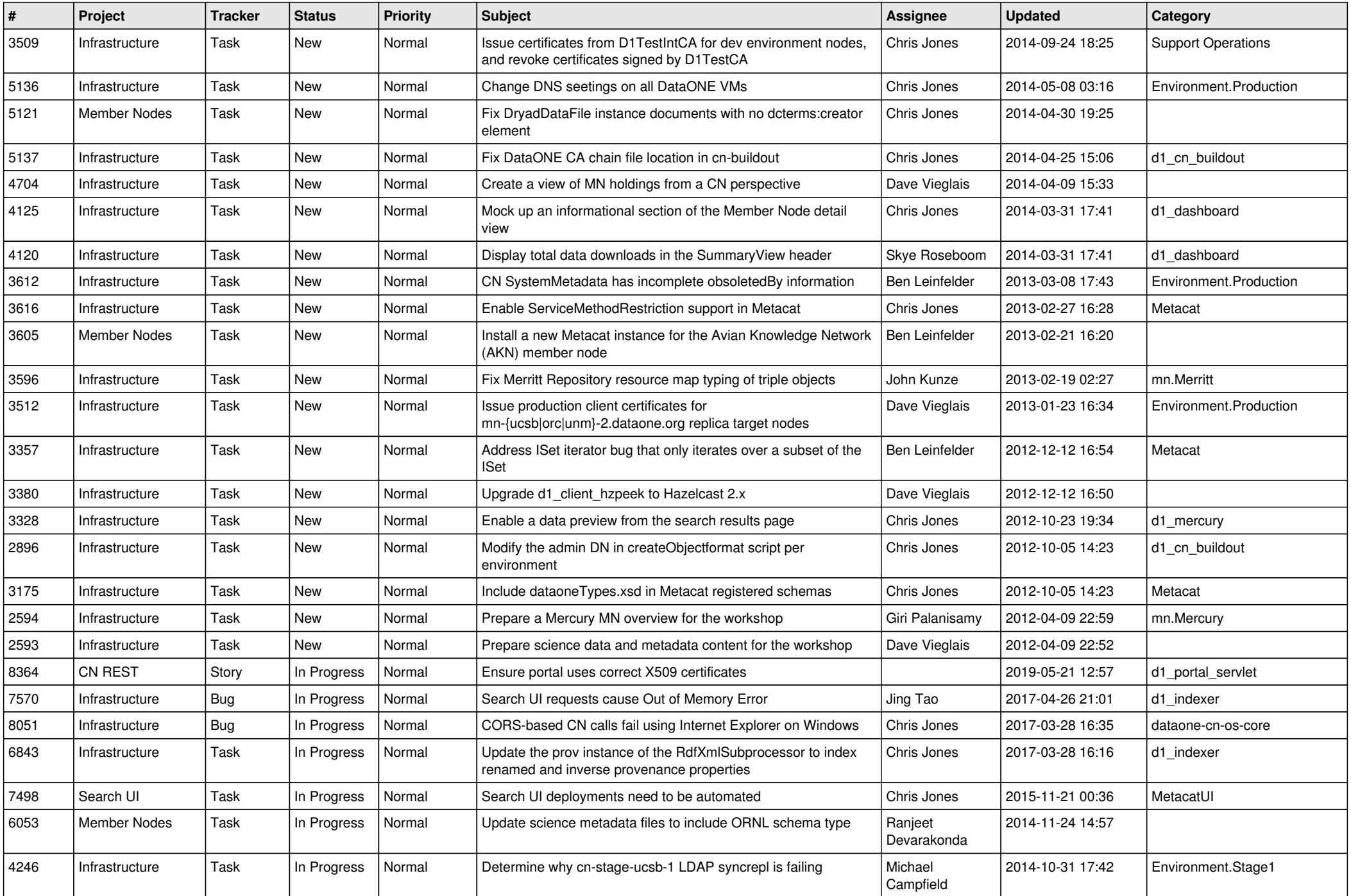

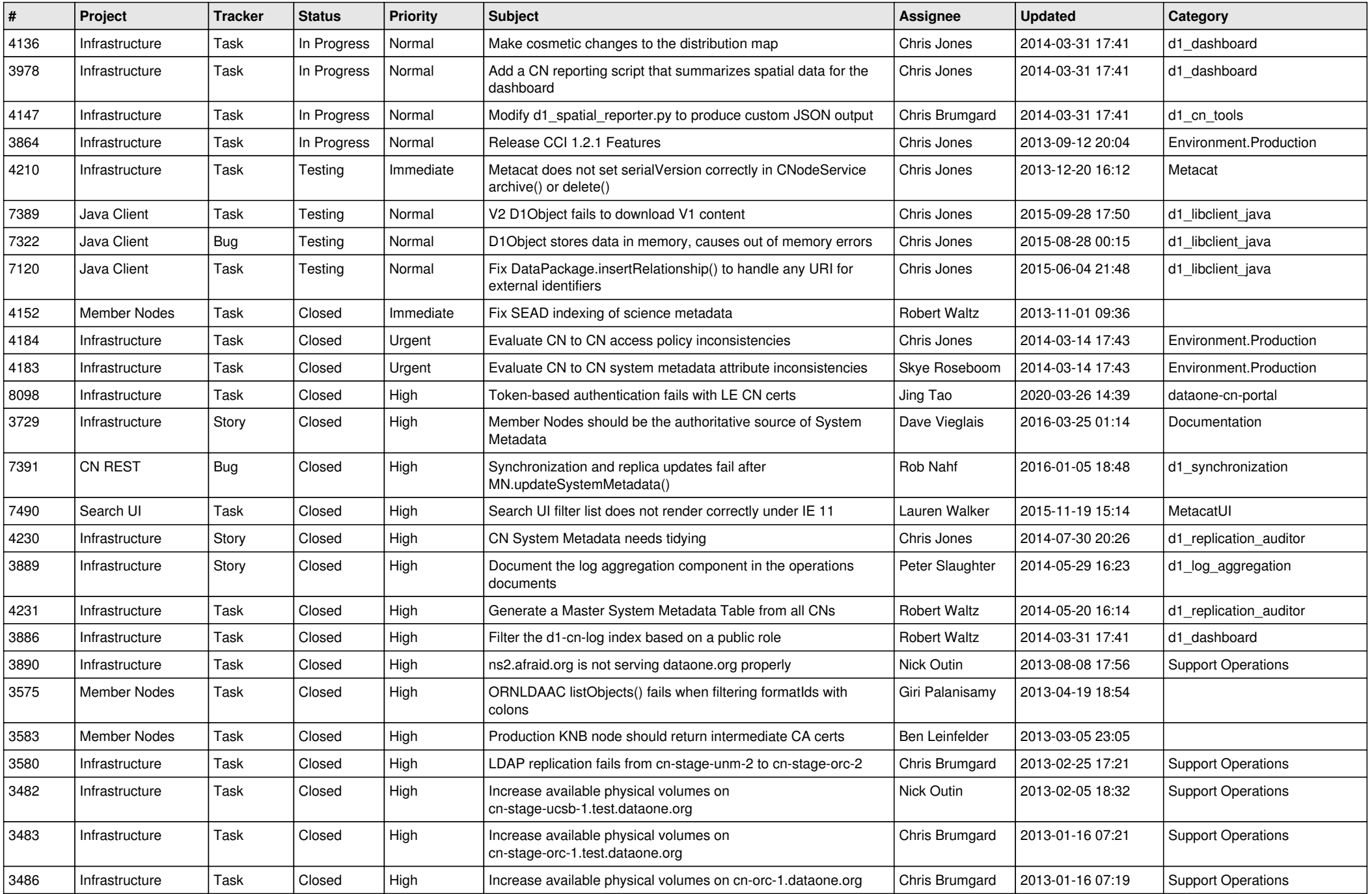

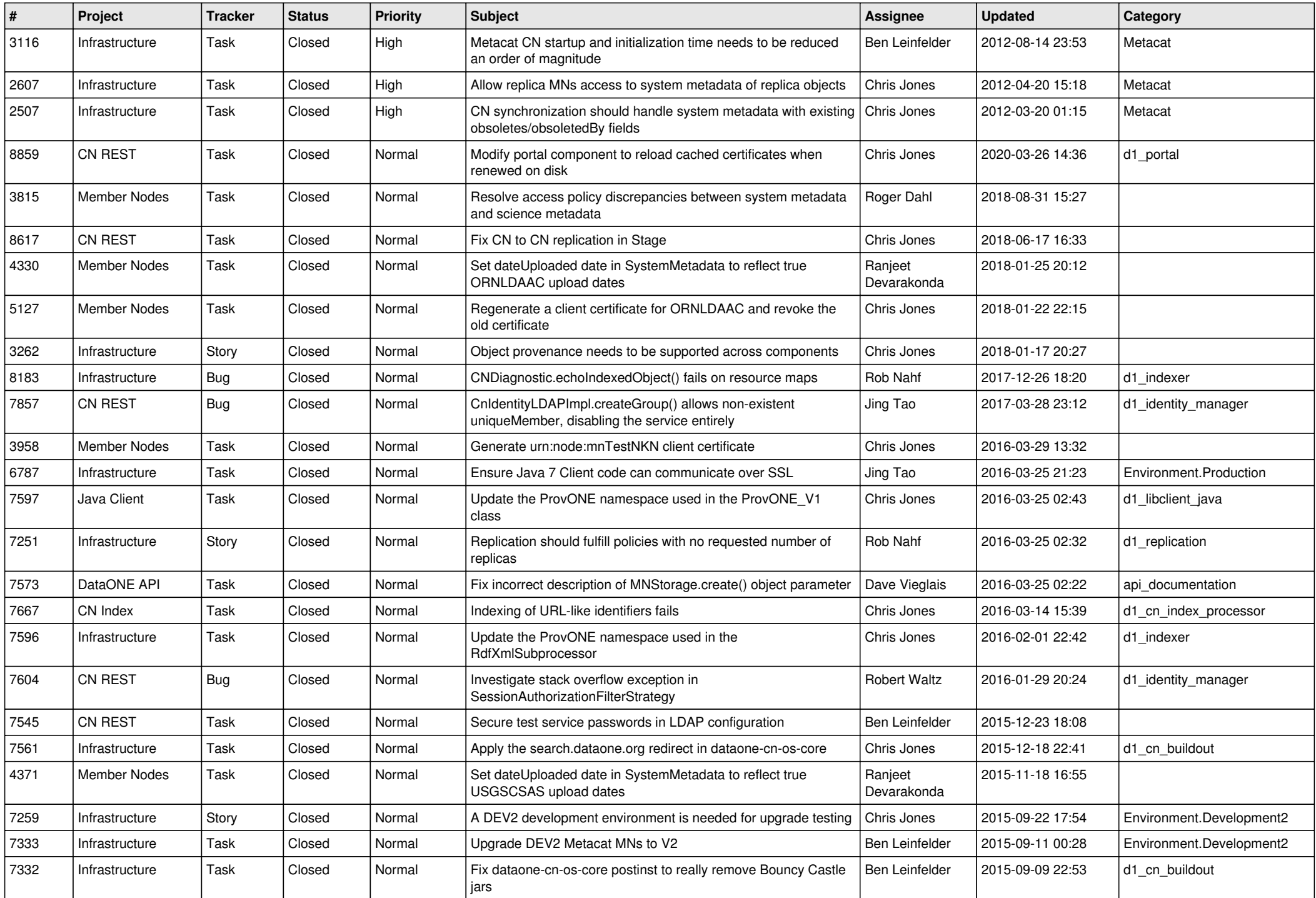

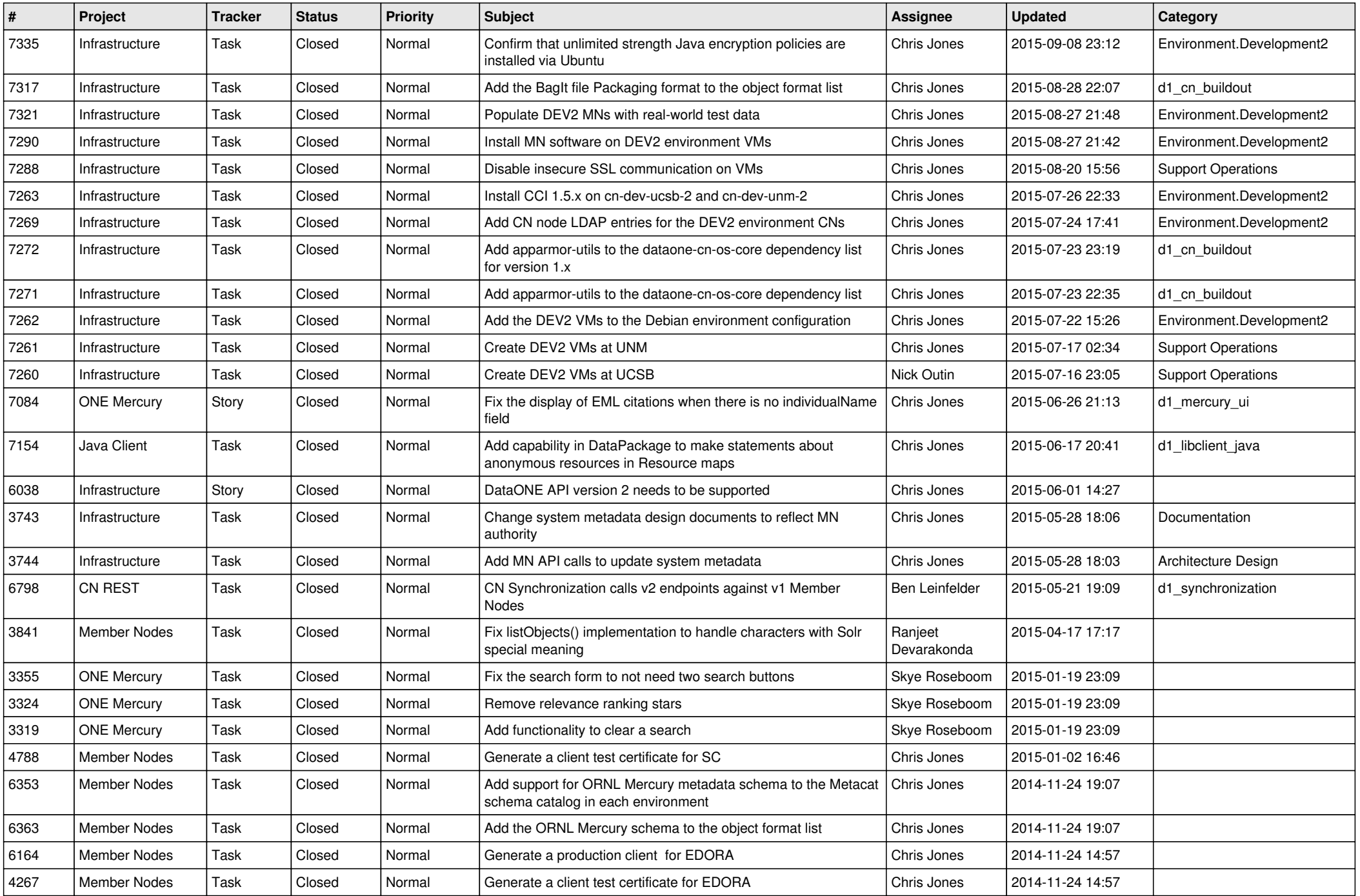

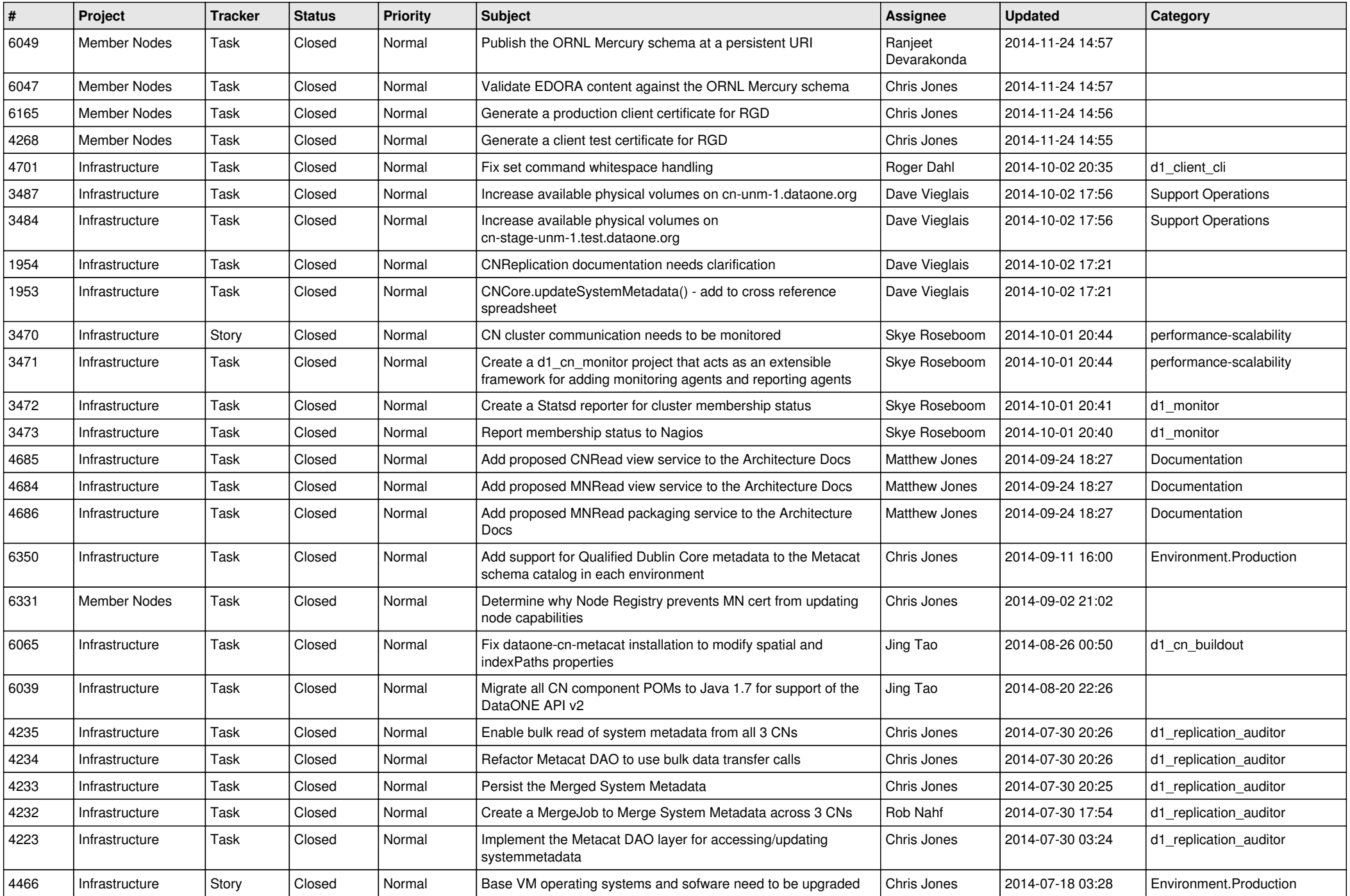

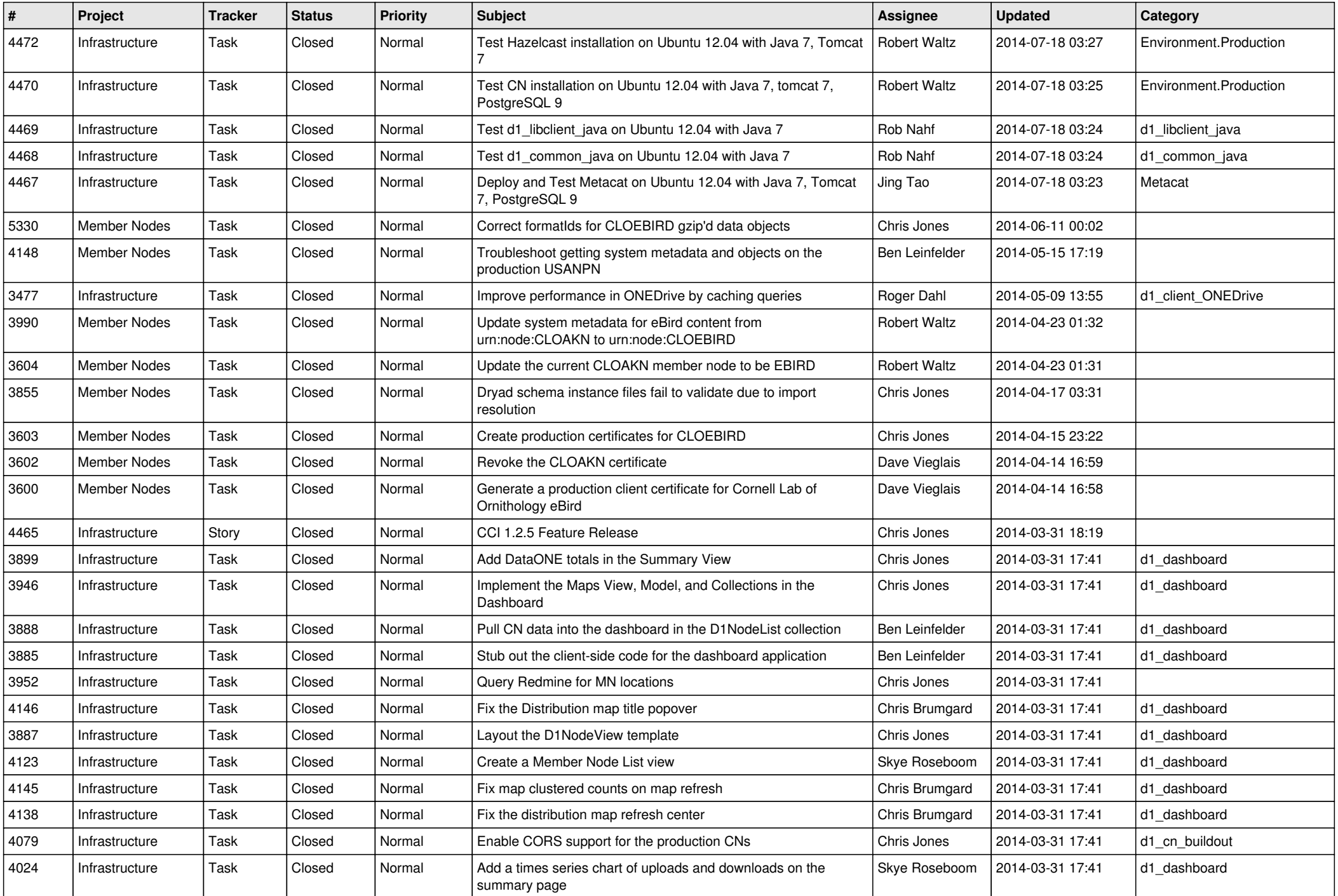

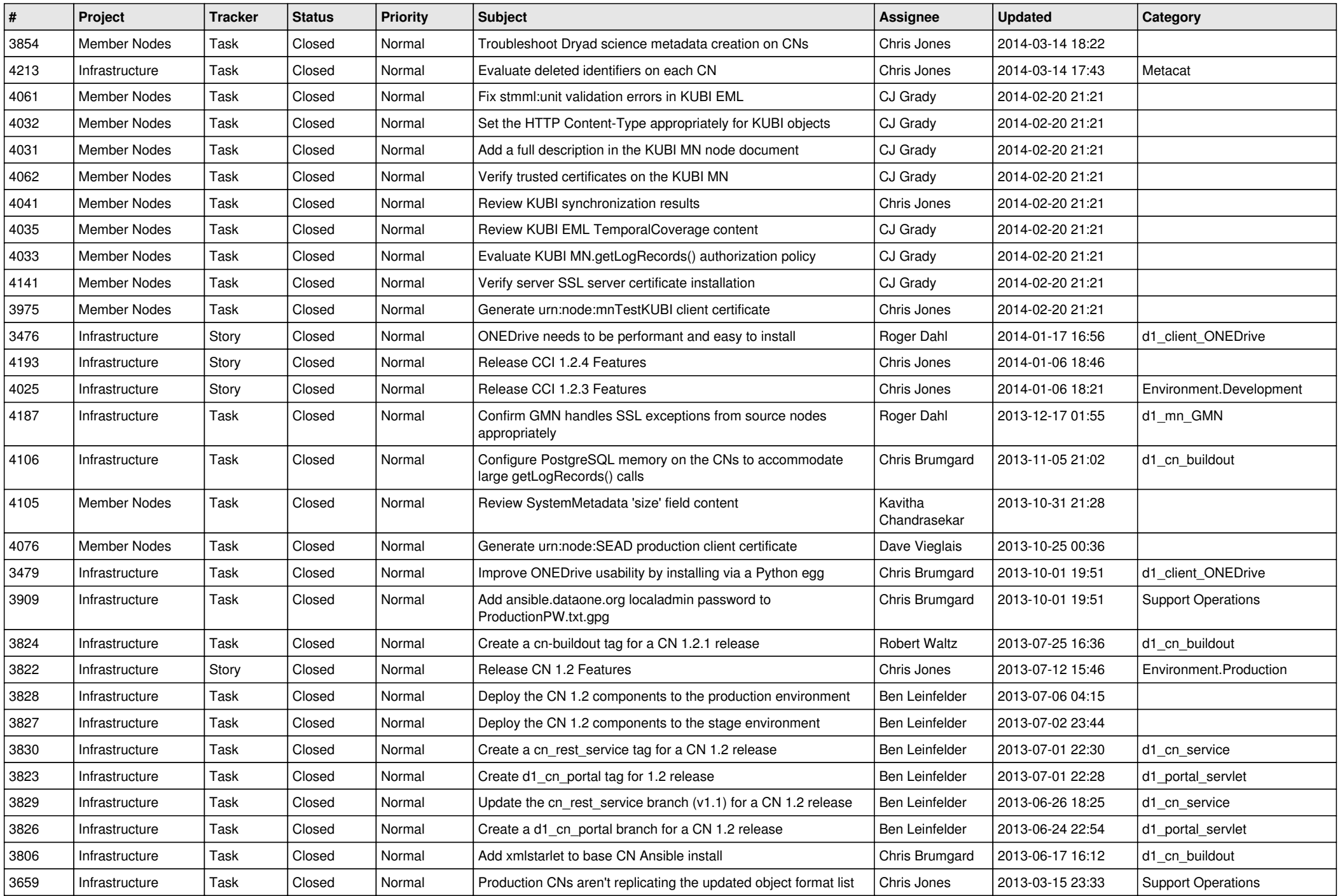

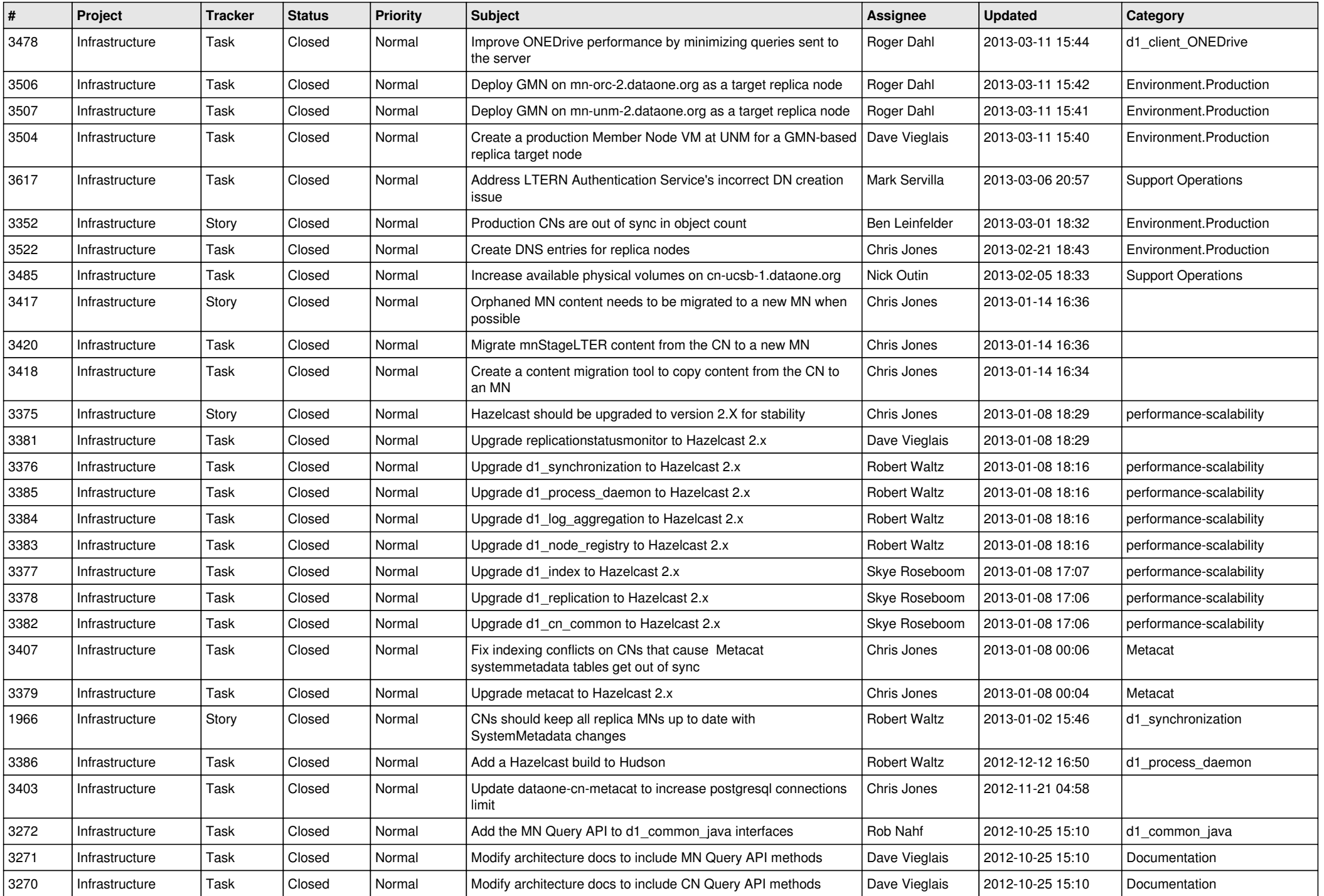

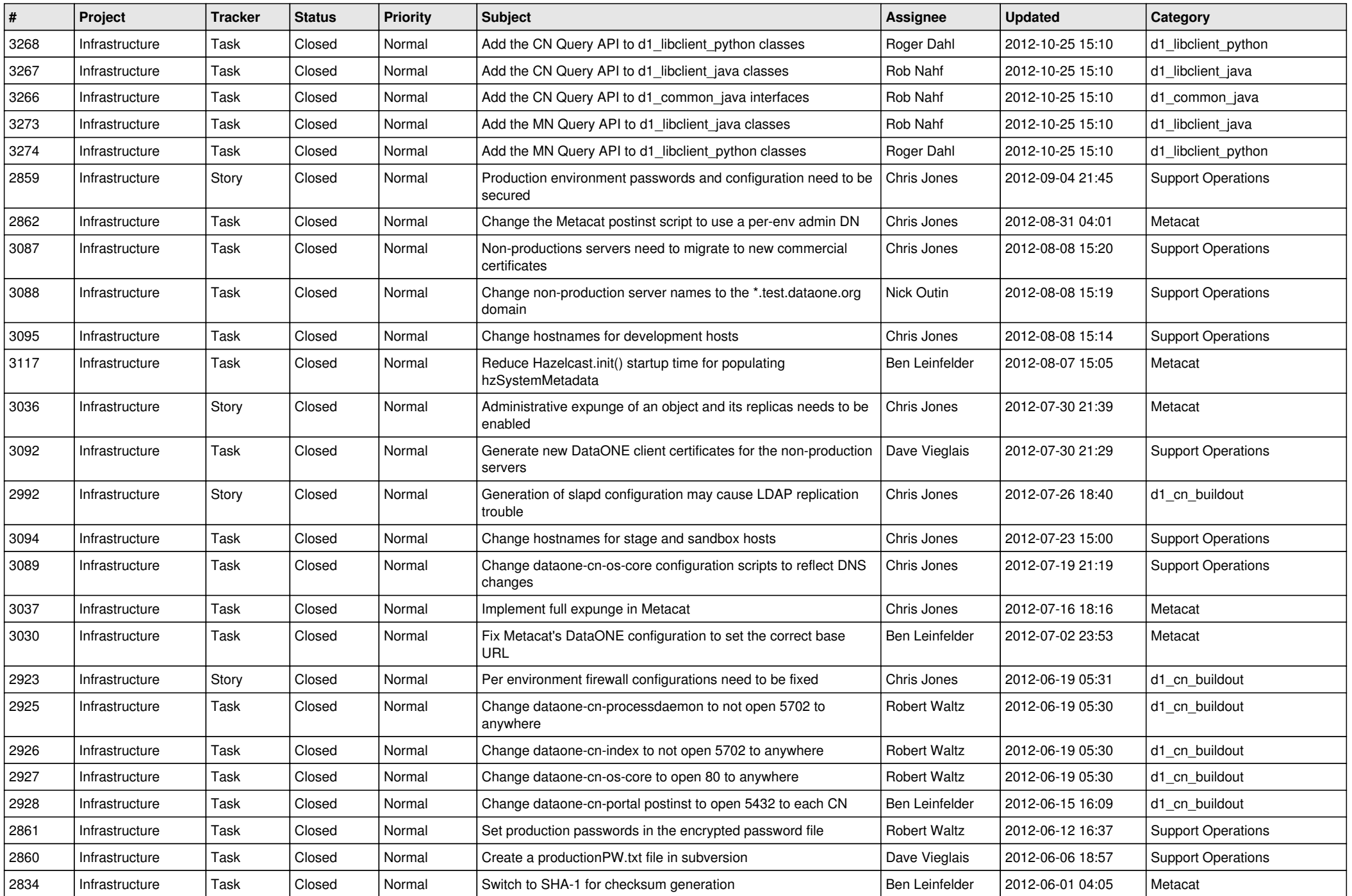

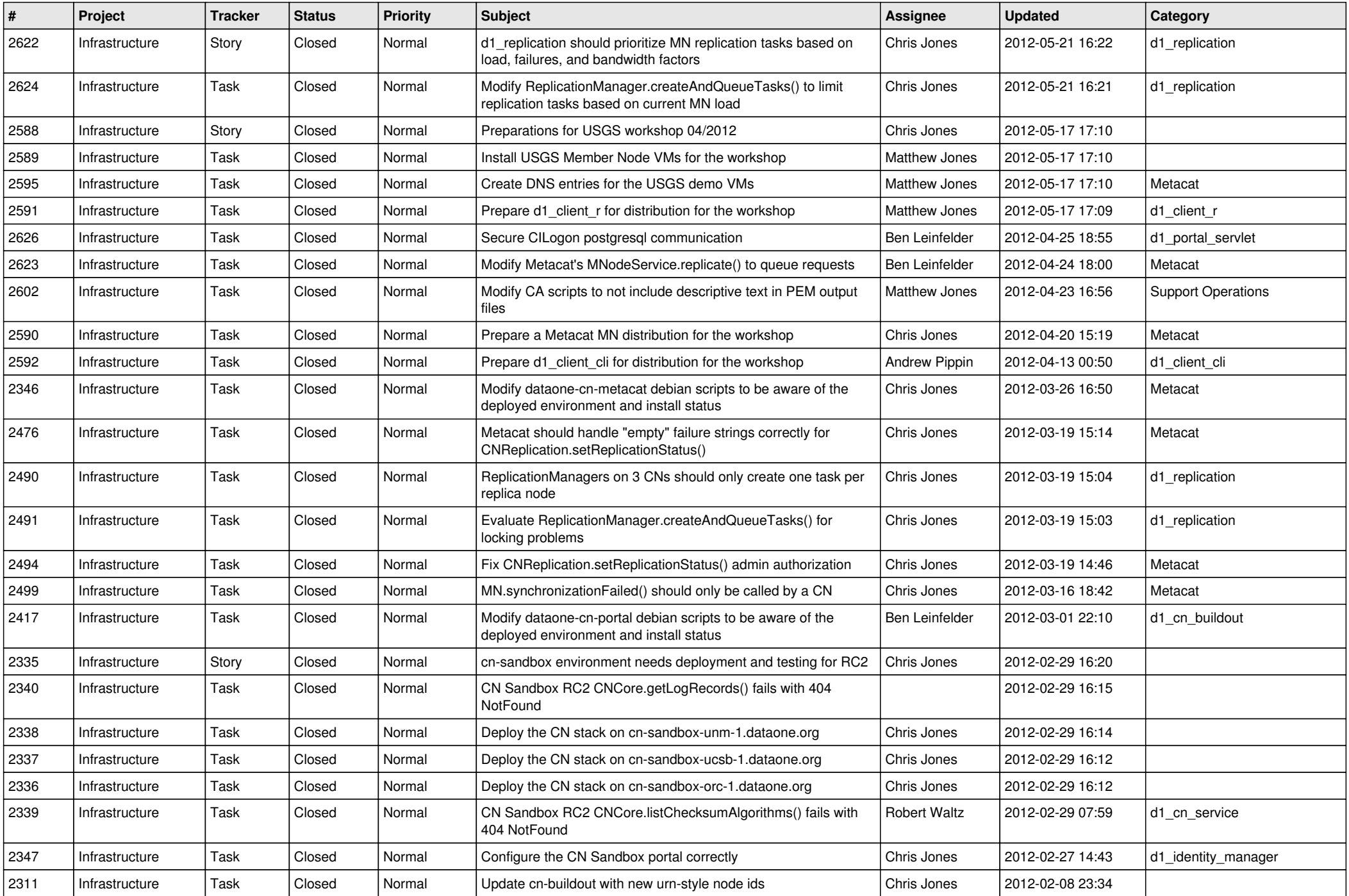

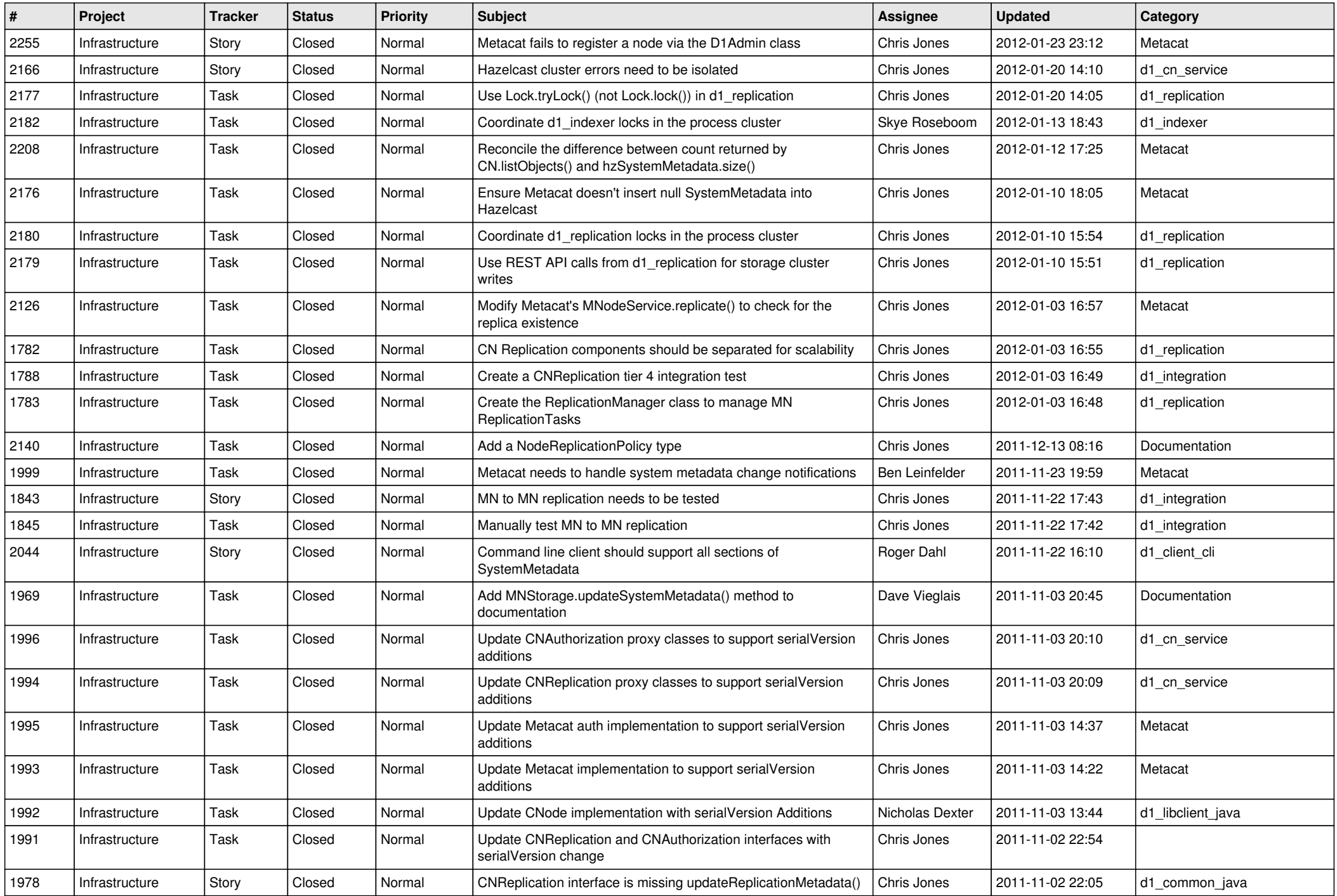

![](_page_12_Picture_530.jpeg)

![](_page_13_Picture_554.jpeg)

![](_page_14_Picture_534.jpeg)

![](_page_15_Picture_112.jpeg)